#### **PAPER • OPEN ACCESS**

## Performance simulation of a grid connected photovoltaic power system using TRNSYS 17

To cite this article: Y Raja Sekhar et al 2017 IOP Conf. Ser.: Mater. Sci. Eng. **263** 062078

View the [article online](https://doi.org/10.1088/1757-899X/263/6/062078) for updates and enhancements.

#### Related content

- [Parameter Estimation in Electrical Power](http://iopscience.iop.org/article/10.1088/1742-6596/659/1/012013) [Systems Using Prony's Method](http://iopscience.iop.org/article/10.1088/1742-6596/659/1/012013) Claudius Ortbandt, Cezary Dzienis, Robert Matussek et al.
- **[Estimation of solar energy resources for](http://iopscience.iop.org/article/10.1088/1742-6596/946/1/012036)** [low salinity water desalination in several](http://iopscience.iop.org/article/10.1088/1742-6596/946/1/012036) [regions of Russia](http://iopscience.iop.org/article/10.1088/1742-6596/946/1/012036) A B Tarasenko, S V Kiseleva, V P Shakun et al.
- [Potential of Solar Energy in Kota Kinabalu,](http://iopscience.iop.org/article/10.1088/1742-6596/710/1/012032) [Sabah: An Estimate Using a Photovoltaic](http://iopscience.iop.org/article/10.1088/1742-6596/710/1/012032) [System Model](http://iopscience.iop.org/article/10.1088/1742-6596/710/1/012032) **F M Markos and J Sentian**

# **IOP ebooks**™

Bringing you innovative digital publishing with leading voices to create your essential collection of books in STEM research.

Start exploring the collection - download the first chapter of every title for free.

## **Performance simulation of a grid connected photovoltaic power system using TRNSYS 17**

#### **Y Raja Sekhar<sup>1</sup> , D Ganesh<sup>2</sup> , A Suresh Kumar<sup>2</sup> , Raju Abraham<sup>1</sup> and P Padmanathan<sup>1</sup>**

<sup>1</sup>School of Mechanical Engineering, VIT University, Vellore - 632014, Tamil Nadu, India.

<sup>2</sup>School of Civil and Chemical Engineering, VIT University, Vellore, Tamil Nadu, India – 632014.

E-mail: rajasekar.y@vit.ac.in

**Abstract:** Energy plays an important role in a country's economic growth in the current energy scenario, the major problem is depletion of energy sources (non-renewable) are more than being formed. One of the prominent solutions is minimizing the use of fossil fuels by utilization of renewable energy resources. A photovoltaic system is an efficient option in terms of utilizing the solar energy resource. The electricity output produced by the photovoltaic systems depends upon the incident solar radiation. This paper examines the performance simulation of 200KW photovoltaic power system at VIT University, Vellore. The main objective of this paper is to correlate the results between the predicted simulation data and the experimental data. The simulation tool used here is TRNSYS. Using TRNSYS modelling prediction of electricity produced throughout the year can be calculated with the help of TRNSYS weather station. The deviation of the simulated results with the experimented results varies due to the choice of weather station. Results from the field test and simulation results are to be correlated to attain the maximum performance of the system.

#### **1. Introduction**

The need for energy alternatives is increasing dramatically. The average rate of increase of oil production in the world is declining and a peak in production may be reached around 2018 [1,4]. Thereafter the production will decline gradually, most of the oil reserves of the world are likely to be consumed, and by the end of the present century as resources deplete, the need for using fossil fuels exclusively for such purposes may become greater. On the other hand, environmentalists has huge concern over demand of huge quantity of water for power generation for larger plants[7].Hence, alternate energy options need to be explored to meet increasing energy demand.

One of the clean, inexhaustible and free energy sources, which reaches the Earth in diffused form, is solar energy. This energy is approximately estimated as  $1.8x10<sup>6</sup>$  W where it can serve all the present and future power requirements of the world [8]. Solar photovoltaic power generation through use of

1 Content from this work may be used under the terms of the [Creative Commons Attribution 3.0 licence.](http://creativecommons.org/licenses/by/3.0) Any further distribution of this work must maintain attribution to the author(s) and the title of the work, journal citation and DOI. Published under licence by IOP Publishing Ltd

semiconductor devices has been proven technology for the past two to three decades. However, one of the limitations of the application is conversion efficiency.

#### *1.1 Photovoltaic Conversion*

When solar radiation falls on solar cells, it is converted directly in to DC electricity. The advantages are that they have no moving parts and require little maintenance solar cells are now being used extensively in many consumer products and appliances and it is possible that in the future they will become one of the important sources of power for providing small amounts of electrical energy for localized use, particularly in remote locations [8].

#### *1.2 Grid Connected PV System*

Grid connected PV systems are the foremost well liked solar electrical system on the market nowadays. These systems are widely used because they are connected directly to the electric grid. The main components of their system are PV array and an inverter [2,3]. The DC electricity produced from the PV array is converted into AC electricity, which matches the electrical grid connected to the system. The advantages are less expensive and no need of batteries. If the electrical power produced by your grid connected PV systems is more, you can sell it to the government side end user and subsidies are available.

#### *1.3 Performance Analysis*

The performance analysis of photovoltaic system becomes prominent one due to the widely installation all over the world nowadays in order to increase the efficiency solar collector used in the photovoltaic power system, we have to analyses the field results with the simulation results [9]. This will give the required information and what is to be done to increase the efficiency. The main factors depends on the performance analysis are solar azimuth angle and array slope. Based on the results obtained from the simulation prediction we can improve the method of installation of grid connected photovoltaic system in our desired locations.

#### *1.4 Simulation Tool*

The simulation tool used in this paper for performance analysis is TRNSYS. It is a complete and extensible simulation of systems. TRNSYS is mainly used for building simulation as well as for the modelling of photovoltaic system [2,3]. The DLL based architecture in the TRNSYS allows users and third party developers can easily add custom component models using all common programming languages. TRNSYS can be easily interfaced to many other applications during the simulation and a user-friendly simulation software where you can find lot of library components, which can used in your simulation model [5]. The interface between the user and simulation software is good.

#### *1.5 Description of The PV Power Plant*

The PV power plant is located in Vellore (12.96°N, 79.15°E) India. The plant is installed figure1 on the roof of GDN block at VIT university of Vellore. There are no shadows on the field because the rooftop is high enough with the surrounding buildings. Totally 750 multi crystalline silicon panels which comes under the model TATA TS 250 serves 60 cell multi-crystalline solar photovoltaic modules. The technical details of PV panel are given in Table 1.

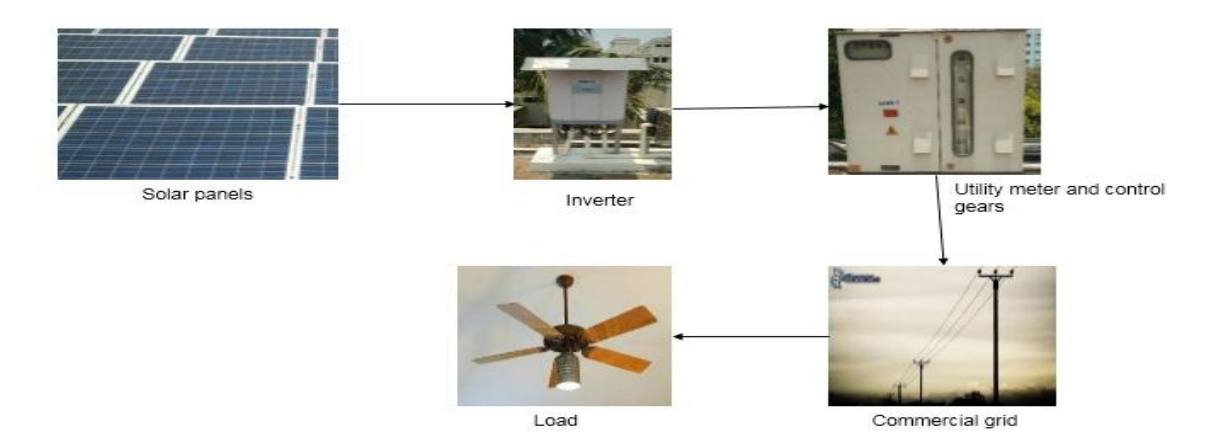

Figure 1. Block diagram of a grid -connected solar PV system

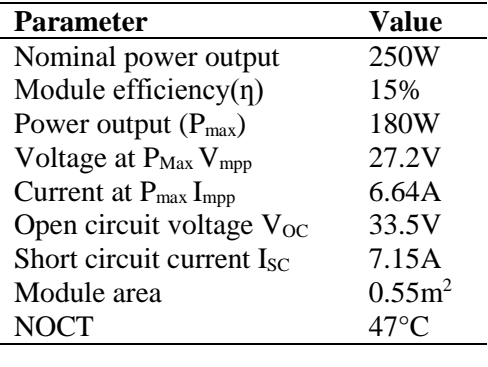

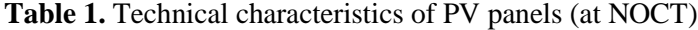

The photovoltaic power system is connected to the electrical grid via inverter for the conversion from DC to AC power supply. The inverter used here comes under the model of DELTA Three phase solar inverter (RPI M50A). The technical characteristics are given in Table 2.

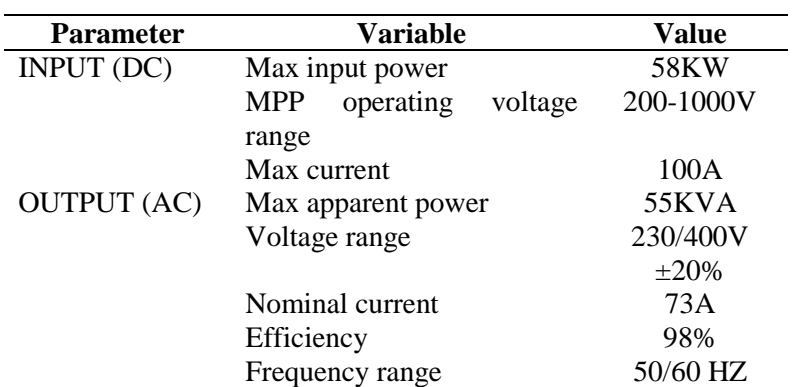

**Table 2.** Technical characteristics of solar inverter.

#### **2. Methodology**

In this paper we have to compare electricity output (Kwh) generated by the PV system in the field with the output generated from the simulation software  $[5,6]$ . Along with this, the prediction of electricity generated for a particular month is calculated for Tiruchirappalli and Coimbatore cities. The steps followed to carry out the analysis of PV systems is depicted as flow chart as shown in Figure 2.

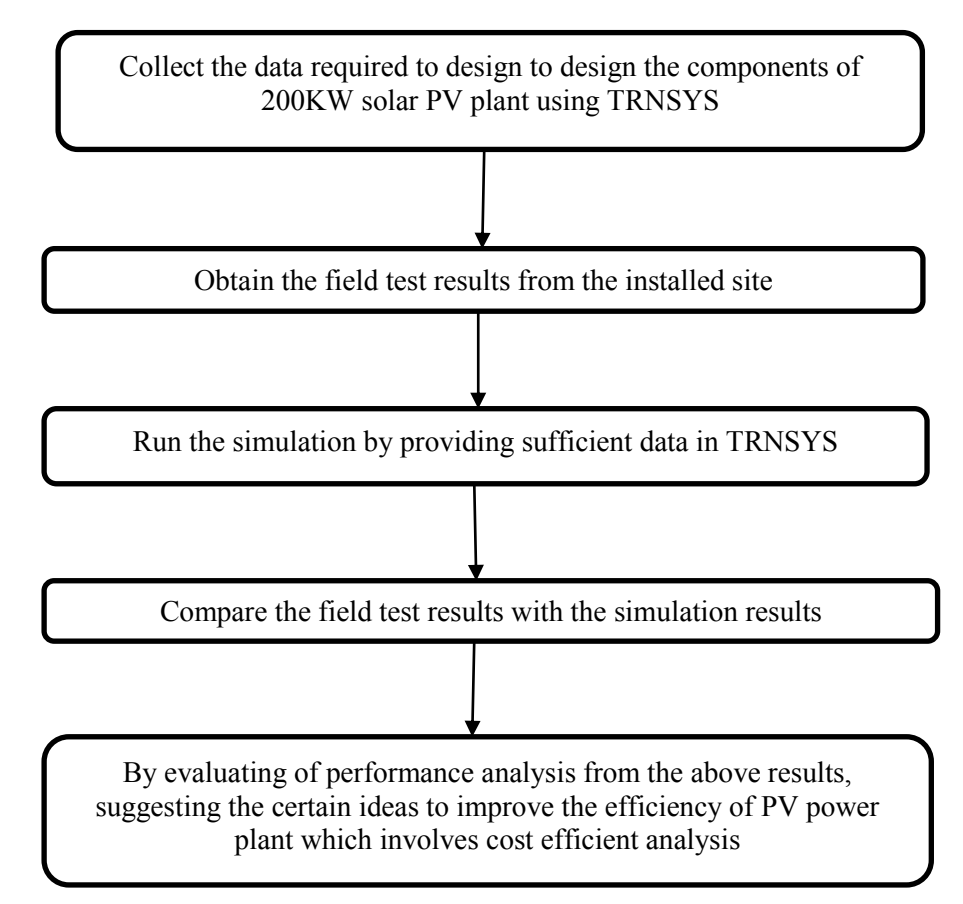

**Figure 2.** Flow chart for performance analysis of PV systems

#### *2.1 TRNSYS Modelling*

TRNSYS Model of photovoltaic system of 200KW capacity considered for the analysis is shown in Figure 3. For the performance analysis of photovoltaic panel the above modelling has been done in TRNSYS17. Based on the results obtained from the simulation software we can implement the procedure to improve its efficiency [2,3].

*2.1.1 Weather Data Processor* -This component serves the purpose of reading data at regular intervals from an external weather data file in the format of METEONORM the model also calculates the effective sky temperature, humidity ratio and other required radiation data.

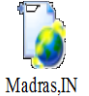

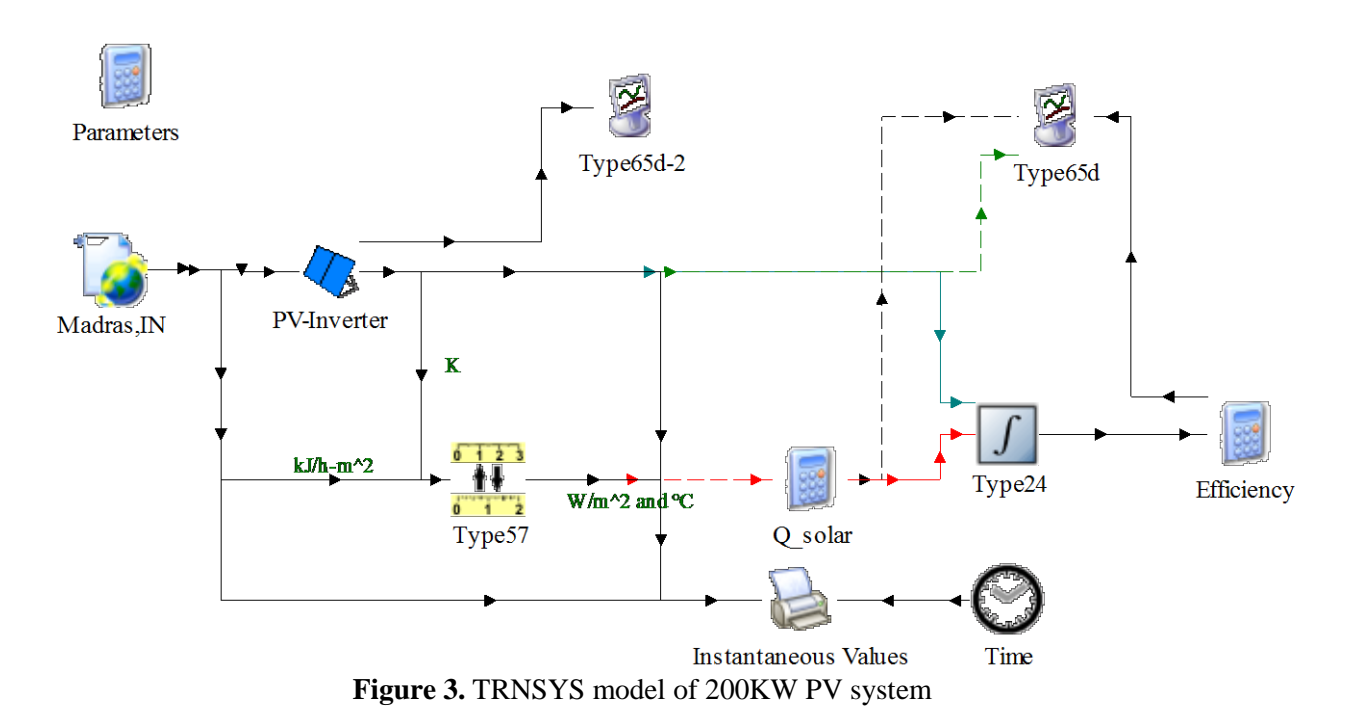

*2.1.2 Photovoltaic Array with Inverter-* This component determines the electrical performance of a photovoltaic array. It gives the current and power of the array at specified voltage. It is also coupled with inverter and therefore the inverter efficiency effects are thereby considered.

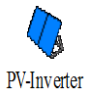

2.1.3 Unit Converter-This component converts the input from KJ/h-m<sup>2</sup> to W/m<sup>2</sup> and  $\rm{^{\circ}C}$  for our feasibility.

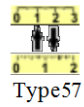

*2.1.4 Q-Solar* - This component is used for the calculation of solar radiation in the simulation. Q-solar=IT\*Area of installation\*N-series\*N-parallel

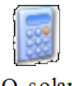

Q\_solar

*2.1.5 Quality Integrator* - This component integrates a series of quantities over a period of time. It will be automatically reset at time 1.0, 2.0, 3.0, 4.0 etc.

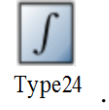

*2.1.6 Online Graphical Plotter* - This component used to display selected system variables while the simulation is programming.

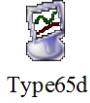

#### **3. Results and Discussions**

The simulation of the designed PV power plant are carried out for the two months namely December (2016) and January (2017) for the comparison between the field and simulation results. The simulation time step method used here is successive method are value is 0.125hr.

**Figure 4.** TRNSYS Kwh vs. Actual Kwh during the month of May

The correlated result for the month of May is shown in Figure 4. The deviation obtained here is  $\pm$ 9% which is calculated with exclusive of three days 17, 18, and 19. The maintenance work was carried out on those three days due to the short circuit and inverter malfunction problems. Thus, the electricity output on these three days is very low.

**Figure 5.** Comparison of predicted power generation in kWh using TRNSYS model and actual generation during the month of December

The above figure shows the correlation between the experimental field results and simulation results for the month of December. The deviation obtained here is ±7.85% which shows the better experimented results. The prediction of electricity output (Kwh) for the month of May (2017) is shown in Figure 6. The 15000 Kwh can be produced in the month with deviation of  $\pm 5\%$  output.

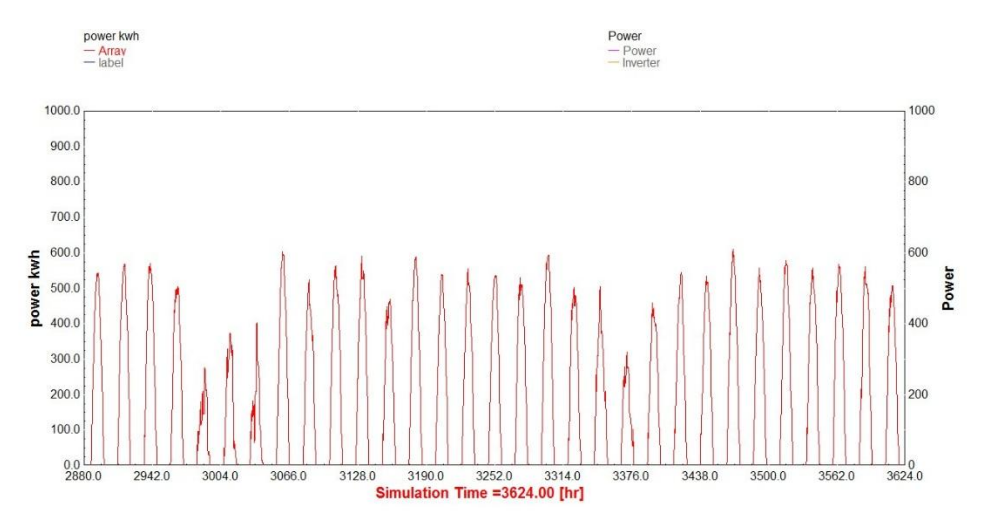

**Figure 6.** Result of power generation capacity in Kwh from TRNSYS model for May (2017)

The prediction of cumulative electricity output (Kwh) for the Tiruchirappalli and Coimbatore cities are shown in Figure 7 and Figure 8 respectively. The cumulative electricity output (Kwh) from the PV system for May month in the Tiruchirappalli city 18456 kWh and similarly for Coimbatore city is 17666 kWh.

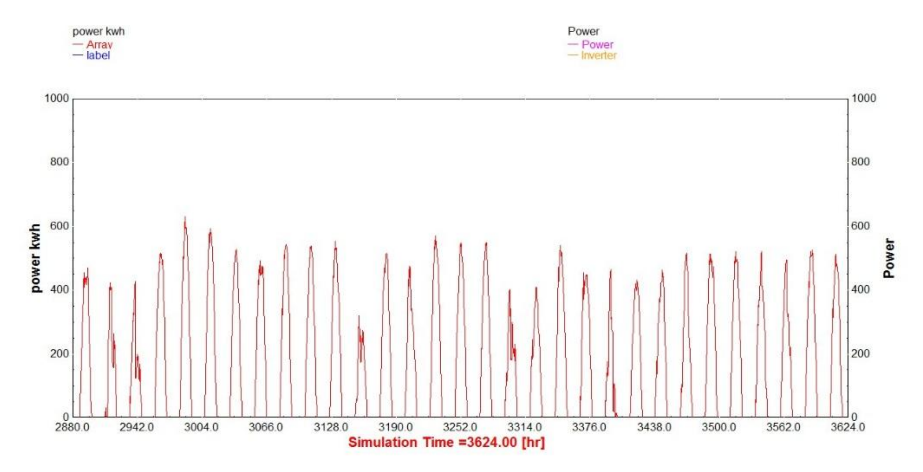

**Figure 7.** Predicted cumulative power generation for Tiruchirappalli during May

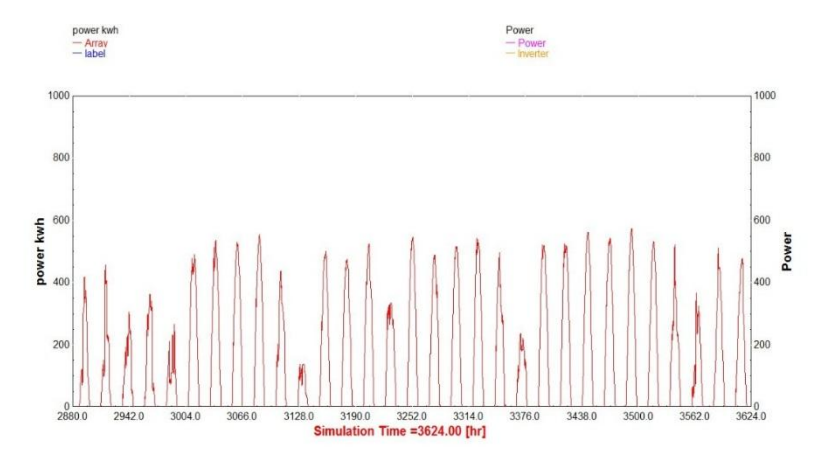

**Figure 8.** Predicted cumulative power generation for Coimbatore during May

The above predicted results may have a deviation up to  $\pm 5\%$  with the experimental field results.

#### *4. Design of Solar PV Power Plant* [10].

The calculations involved in the design of 200kW Peak power requirement system for the month of May is shown below.

#### *4.1 panel generator factor*

Avg. solar irradiance ×sunshine hours

**STC** 

The Power generation factor is calculated using the formula, PGF=

785×5.2 For Vellore,  $PGF = 1000 = 4.08$ 

 $860\times5.8$ For Trichy,  $PGF = 1000 = 4.98$ 

880×6 For Coimbatore,  $PGF = 1000 = 5.28$ 

*4.2 Monthly average electricity requirement for GDN block (Assumption)* Peak on season demand  $-21,000$  Kwh/month Avg. off season demand  $-15,000$  Kwh/month

*4.3 Energy requirement from PV module*

21000 Peak on season demand Kwh/day  $= 30 = 700$  Kwh/day Energy required =  $1.3 \times$  peak Kwh/day  $= 1.3 \times 700$  $= 910Kwh/day$ 

*4.4 Total Watt peak rating for PV modules* 

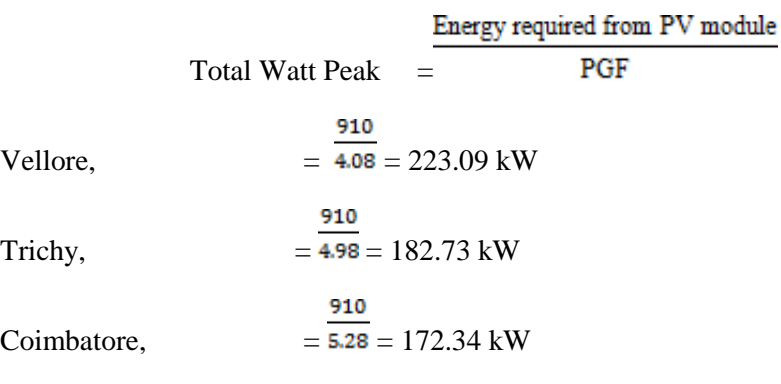

*4.5 Specifications of PV module*

The technical features of the PV module considered for the analysis is shown in Table 3.

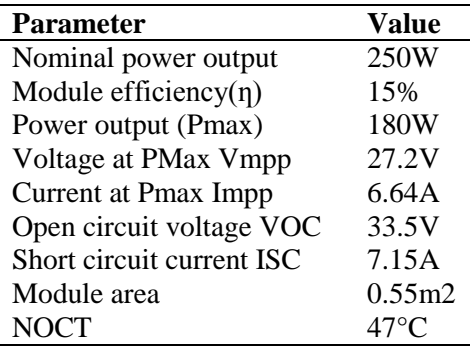

#### **Table 3.** PV module specifications

#### *4.6 Number of PV Module required*

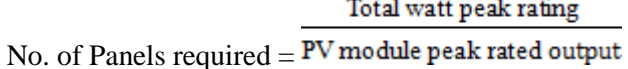

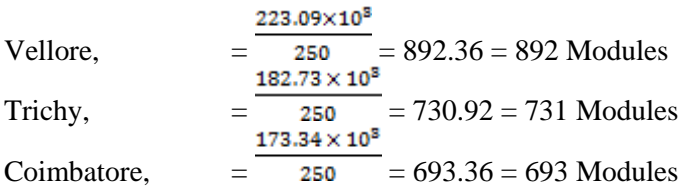

*4.7 Inverter sizing*

Total wattage required  $= 200$ Kw  $= 200$  Kw  $\times 1.3$  $= 260$  Kw Inverter size Number of inverter required = rating in watts  $\frac{260 \text{ Kw}}{2}$  $= 70$  Kw  $= 3.71$  $= 4$ Inverter wattage  $= 4 \times 70$  $= 280$  Kw

*4.8 Battery sizing*

Total watt hrs/day ×Autonomy hrs

0.85×0.6×nominal battery volt Battery capacity  $= 1 \times 700 \times 10^3$  $= 0.85 \times 0.6 \times 96$ 

 $= 15190.97$ 

 $= 15191$  Ah

*4.9 PV module circuit*

Maximum open circuit voltage  $= 780$  volt. Open circuit voltage of each PV modules  $= 33.5$  volt.

ng 263 (201<sup>2</sup> IOP Conf. Series: Materials Science and Engineering **263** (2017) 062078 doi:10.1088/1757-899X/263/6/062078

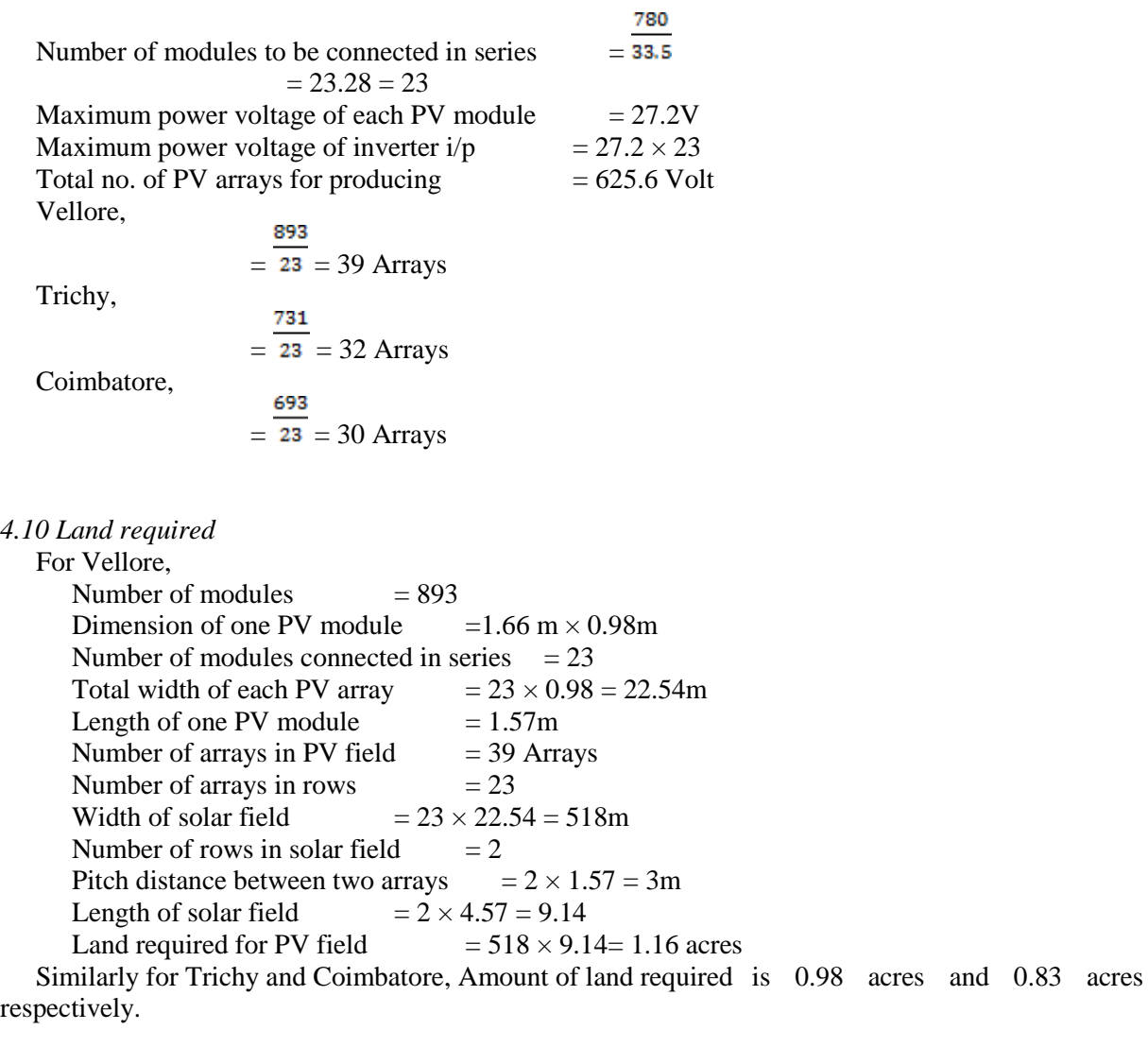

### *4.11 Project cost*

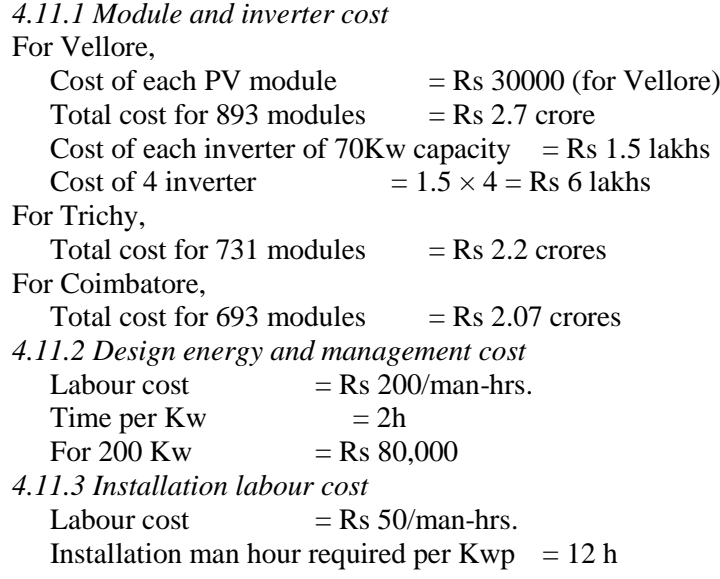

Total cost for 200 Kw  $=$  Rs 120000 *4.11.4 Operation and maintenance cost*  $=$  INR 5.48 million / Mwh For kWh  $=$  Rs 90000/Kwhr.

*4.12 Project cost of PV power plant of 200Kw capacity* 

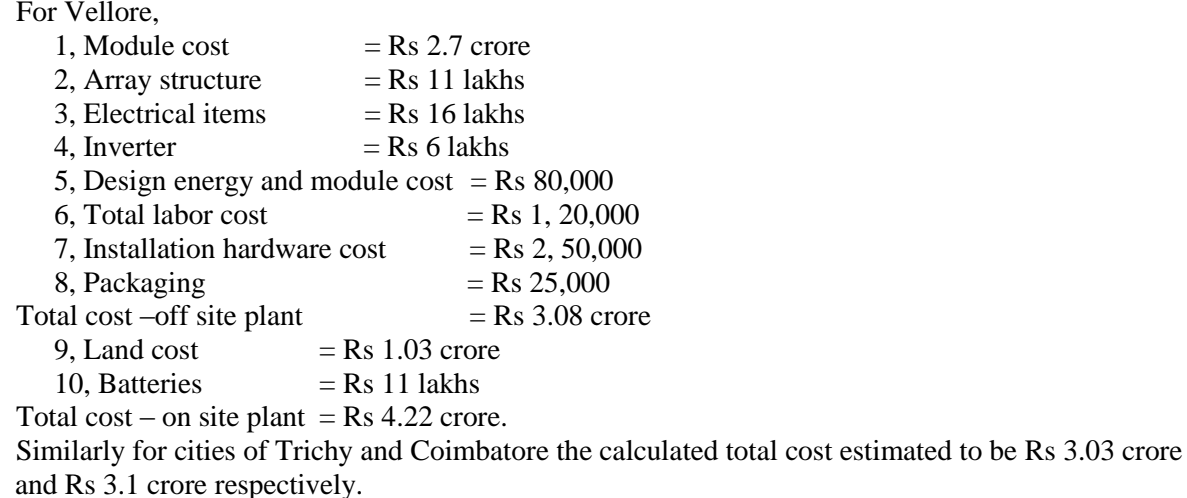

*4.13 Capacity factor*

Annual Kwh generator for each KWAC peak capacity 8760 hrs. in a year  $CF =$ Energy requires to be generated from the plant  $= 700$ Kwh/day Actual energy to be generated from the plant  $= 700 \times 365$  $= 0.255 \times 10^6$  Kwh Peak capacity of plant  $= 200$  Kw  $0.255 \times$ 8760  $CF$  $= 14.55\%$ 

*5. Conclusions*

A 200KW grid connected solar PV systems were modelled in TRNSYS17. Simulations were done for the two months for the comparison of experimental field results. The experimental field results were shown in the paper have mostly matched with the simulated results. The slight deviation occurs in the electricity output (Kwh) is becomes of the choice of weather station. Prediction of weather in a particular place is the most difficult process. And also the selected radiation model may provide variation up to ±4% in the simulated output with the small changes in the geometrical parameters for solar azimuth angle and array slope, we can improve the efficiency of photovoltaic power plant. Based on the results obtained in this paper, it is proved that the long term prediction and monitoring of photovoltaic power plant is becomes prominent. This leads to the importance of performance analysis of photovoltaic power plant using the simulation software.

#### **References**

[1] Mondol J D and Yigzaw Yohanis G and Brain Nortan 2007 *Energy conversion and management* **48** 1065-1080

- [2] Quesada B, Sánchez C,Cañada J and Payá J 2011 *Applied Energy* **88** 1772-1783
- [3] Kant kanyarusoke,Gryzagoridis Jasson and Oliver Graeme 2016 *Turkish Journal of Electrical Engineering & Computer Sciences* **24** 4763 – 4772
- [4] Ponshanmugakumar A and Aldrich Vincent A 2014 *International Journal of Research In Engineering And Technology* **03(06)** 36-41
- [5] Balasubramani N and Vijayakumar V 2016 *International Journal of Engineering Research & Technology* **5(4)** 657-660
- [6] Tshewang Lhendup, Sonam Wangchuk,Lungten Norbu, Chimi Rinzin and Samten Lhundup 2016 *International Journal of Scientific and Engineering Research* **7(11)** 678-683
- [7] Labed S and Lorenzo E 2004 *Renewable Energy* **29(7)** 1007–22.
- [8] Luque A, Hegedus S. 2003 *Handbook of photovoltaic science and engineering. Chichester: John Wiley & Sons*; p. 915–927.
- [9] Kim J-Y, Jeon G-Y, Hong W-H 2009 *Applied Energy* **86(2)** 265-272.
- [10] How to design a solar PV system *-web link (http://www.leonics.com/support/article2\_12j/article2\_12j\_en.php).*